## **Application Distribution**

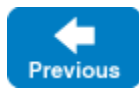

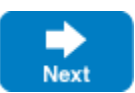

In the section so far, "deployment" has meant the creation of descriptors in the registry. A broader definition involves a number of other tasks:

- Writing IceGrid configuration files and preparing data directories on each computer
- Installing the IceGrid binaries and dependent libraries on each computer
- Starting the registry and/or node on each computer, and possibly configuring the systems to launch them automatically
- Distributing your server executables, dependent libraries and supporting files to the appropriate nodes.

Large and small scale applications often use tools to manage their deployments. The functionally of these tools range from doing basic tasks, like syncing files, to orchestrating complex tasks such as installing packages, configuring services, etc. We will assume that you have already done the first three tasks.

## **Topics**

- [Application Distribution with Ansible](https://doc.zeroc.com/display/IceMatlab/Application+Distribution+with+Ansible)
- [Application Distribution with IcePatch2](https://doc.zeroc.com/display/IceMatlab/Application+Distribution+with+IcePatch2)

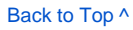

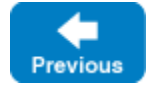

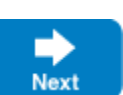